## File Backup Windows Live Mail Contact To Outlook Express >>>CLICK HERE<<<

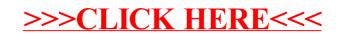